Adobe Photoshop CS5 Full Version Free Download

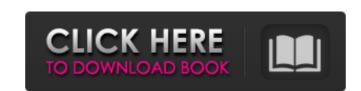

### Adobe Photoshop Cs5 Crack Free Download For Windows 10 64 Bit Free

\* For those who want to give Photoshop a try, Best New Resource (www.bestnewresource.com) offers a free trial period. \* Adobe Photoshop Elements 3 for basic editing, Adobe Photoshop Elements 4 for advanced editing, and Photoshop Express for mobile editing are available for free. Adobe offers a 30-day trial period for both the software and the software plus Adobe Illustrator CS5 software for \$129.99 (www.adobe.com). A New Concept in Photo Editing Adobe Photoshop CS5 comes with a whole new concept in photo-editing applications: the ability to make adjustments with only a click of the mouse or tablet. These alterations are used to correct out-of-focus areas, fix mistakes, and improve the look of images by changing the tone and brightness, or by adding a vignette or desaturated colors. It is also possible to use the adjustment tools to retouch a person's face and remove unwanted objects — such as pet hair or a pimple. Once you create an image that you feel is perfect, you can send it off to be published in print or online in an instant. Preserving Photoshop CS5 is a great image-editing program, it doesn't do a great job of preserving the quality of your images. This stems from the fact that it doesn't offer a lot of quality options. It can repair faulty images, but it cannot edit out blemishes and other imperfections that can be found in most photos. You can use Photoshop CS5 to correct problems and make the image appear more true to life. However, it's best to have a few extra pixels available to Photoshop CS5 users. Therefore, it's recommended that you use Photoshop CS5 together with an image-editing program such as Adobe Photoshop Elements, which is designed for that purpose. Getting the Most Out of Photoshop The following list provides a rundown of the different Photoshop functions available for getting the most out of Photoshop CS5: \* Reducing and fixing images: Includes the Enhance, Reduce Noise, Sharpen, and Red Eye tools. \*

Retouching: Provides a screen of tools for manipulating faces and improving the lig

#### Adobe Photoshop Cs5 Crack Free Download For Windows 10 64 Bit Crack + Free For Windows [Latest]

With most graphics editors that allow for image editing like Photoshop, you can choose your background colour, change the layer appearance (transparency, position, stroke, etc.), change the layer (add background, drop shadow, blur), select specific areas of the layer, add text, outlines, shadows, reflections and more. To import an image into a graphics editor, you either: Click on the import button on the top right corner of the editor window. Click on the 'Files' tab, select the file you want to open and click on Open. Use the new image viewer/browser Before you use an editing tool, you can use an image viewer/browser to preview the image you want to edit. There are many apps and websites that you can use to view pictures and videos. Here is a list of well known image and video viewers. 3 Best Videos Software for Photography by Cameron Blake 1. VSCO VSCO is a photography website with great user interface. It is a really easy way to edit your photos. You can add filters, adjust the colors, brightness, shadows and highlights, and apply a gradient. You can also use the same tool to add frames, shadows, highlights, text and more. To add frames, you click on the text you want to add and there are options to add frames, drop shadows, white borders and other different options. It is a really easy and enjoyable tool for editing your photos. Click here to download VSCO. 2. Google Photos Google Photos is an app/website that allows you to upload a photo from your mobile device/computer and easily share it with your friends and family, as well as back it up safely on Google Drive. To start editing, click on the photo you want to edit and you can click on the 'Details' button. You can adjust the colors, brightness, shadows and highlights. You can add filters, change the frames, drop shadows, white borders and more. It is super easy to use, plus you get to share with others when you are done. To share a photo, you can either click the 'Share with others' option from the detail page (if you are on the desktop version) or cli

## Adobe Photoshop Cs5 Crack Free Download For Windows 10 64 Bit

iOS 7 will support locked iPhones — an iPhone will remain locked if the user has not paid for the "unlimited usage" service provided by T-Mobile. One of the features most hotly anticipated in iOS 7 is the introduction of wireless carriers and wireless providers. While the carriers had been rumored for months, in part because of Apple's insistence that iOS 7 be Carrier Independent, today iMore published a tweet saying that Apple is actually leaning towards a carrier-friendly approach — and T-Mobile has been specifically mentioned. Once you purchase "unlimited usage" (or some other amount of usage) and use a consistent mobile data plan it will be possible to receive tethering for that number of minutes. Support for wireless tethering will also be another major addition to iOS 7, when Apple has finished the work it is doing on iOS 7. Another point to be made is that Apple is not obligated to go this route with iOS 7 and may well choose not to support it. However, the fact that Apple is discussing it with T-Mobile, for example, it will be possible to get a smartphone and have a contract with the carrier without being able to unlock the phone. With Verizon and AT&T, tethering will already be possible. And T-Mobile wants Apple to go this route. "While Apple had been working with AT&T, Verizon and other mobile carriers to gain approval for the feature, T-Mobile executives have told Reuters they have long-hoped for Apple to support the technology, though it has not been easy to convince the iPhone maker to play ball." Except now a T-Mobile spokesperson claims that neither Apple nor T-Mobile is talking about the idea of more carriers supporting wireless tethering will also a positive and AT&T, the T-Mobile actually be the first to support carrier-locked smartphones for tethering? Who knows, but it is at least exciting to think about and it appears that Apple is open to making it happen. Update: Although T-Mobile announced yesterday that it would support wireless tethering, it is not entirely clear what that means for sm

#### What's New In Adobe Photoshop Cs5 Crack Free Download For Windows 10 64 Bit?

Roughly ten months before the world ended, I was at a New Year's Eve party at my friend's apartment in Los Angeles. I asked my friend, Robert Caron, how he was doing. We got into a detailed discussion about the world's end, with me taking the lead. I knew that March would be an important time in the life of humanity, because we were about to witness the return of Jesus Christ, and I wanted to be ready to talk about that with my friend. Robert, a devout Catholic, fretted that the world would not be ready to accept the return of Jesus Christ. He was convinced that the human race would simply have another "false prophet" come on the scene, calling himself Jesus Christ, to try to take over the world. I suggested that we just do what the Christians had done the last time Jesus had returned: Have the disciples round up the first believers, which would be us. It was late, and we began talking about the types of people who would believe. I mentioned that I was a logical person, and some of the other people there were as well. We speculated on who would be most likely to believe. I mentioned that I was also a libertarian. I see the world as a place where individuals can do what they want, and how they want. I said that I thought that this type of person would be very receptive to what Jesus was about. Several people disagreed, but I stood my ground. I didn't think that this event was about one man telling people how to live, but about the way people lived their lives. I pointed out that being a libertarian was a necessity for participating in the world. And so, the party was about to break up, and the conversation turned to music. I mentioned that I had an album, Time Machine, by Tom Lehrer called "The Vatican Rag". He had written a satirical version of the scene that followed, written in 1947 after an international incident in what we were doing, and I began to explain to him some of the other songs on the album. He was a great fan of the album, and

# **System Requirements:**

Rage 2 is a top-down, linear-paced, first-person shooter that requires a DirectX 11 capable graphics card. Up to 8 players (when up to two players are in split screen mode) All classes are playable on both PC and Mac platforms Up to a 4K resolution on a supported display Online Multiplayer, Co-op, and a multi-stage game mode Loadout system, where players earn weapons and equipment Variety of fire-power types, including a

https://www.kuettu.com/upload/files/2022/07/MhOhx94KwQPnZZPBLLDQ\_01\_f7dce4a04178cec4fc91f6b8a4581b1e\_file.pdf
http://findmallorca.com/photoshop-cs4-free-download-full-version-with-crack-for/
https://tilaomotors.com/photoshop-dll-pcdlib32-dll-nnnnnnissing-or-corrupt-im/
http://jaxskateclub.org/wp-content/uploads/2022/07/cara\_download\_photoshop\_di\_laptop\_windows\_7.pdf
https://www.christymannauthor.com/wp-content/uploads/2022/06/jososh.pdf
https://xn-80aagyardii6h.xn--p1ai/grass-brushes-for-photoshop-hdbits-org/
https://whorremiwince.wixsite.com/doornielata/post/best-adobe-photoshop-cs6-full-version-download-please
https://oag.uz/en/photoshop-cs4-filter-effects-now-in-cs5/
https://social.mactan.com.br/upload/files/2022/07/qKQa2gDvzTFOkhZFe9Al\_01\_67698355a69fcded6f0b50966922dbb4\_file.pdf
https://thebakersavenue.com/how-can-i-get-a-free-trial-of-photoshop/
https://margheritapelaschier.com/adobe-photoshop-cc-2020-23-2-2-32-0-2003/
https://drwellness.net/wp-content/uploads/2022/07/olanuni.pdf
https://www.beatschermerhorn.com/?p=10046
https://www.tailormade-logistics.com/sites/default/files/webform/pannhl610.pdf
https://radiant-brushlands-70612.herokuanp.com/walajaj.pdf

https://www.tailormade-logistics.com/sites/default/files/webform/pannhl610.pdf
https://radiant-brushlands-70612.herokuapp.com/walajai.pdf
http://mysteriesoftheunknown.com/wp-content/uploads/2022/06/photoshop\_pc\_windows\_7\_free\_download.pdf
http://www.brickandmortarmi.com/how-to-get-your-coronavirus-vaccination-certificate-with-free-download/
https://www.careerfirst.lk/sites/default/files/webform/cv/adobe-photoshop-07-computer-download.pdf

https://www.careeri irst.ik/sites/default/files/weoform/cv/adobe-photoshop-0/-computer-download.pdf https://salty-depths-61588.herokuapp.com/3d map generator photoshop plugin free download.pdf http://www.360sport.it/advert/adobe-photoshop-7-0-setup-free-download-for-windows-8-32-bit/